**Disciplina: Genética Geral (LGN 0218) 8ª semana**

### **Genética Quantitativa: Herança de Caracteres Complexos**

### *Material Didático do Departamento de Genética - ESALQ/USP*

# $F = G + A$  ou  $P = G + E$

**Herança de caracteres complexos, cujo fenótipo é influenciado pelo ambiente**

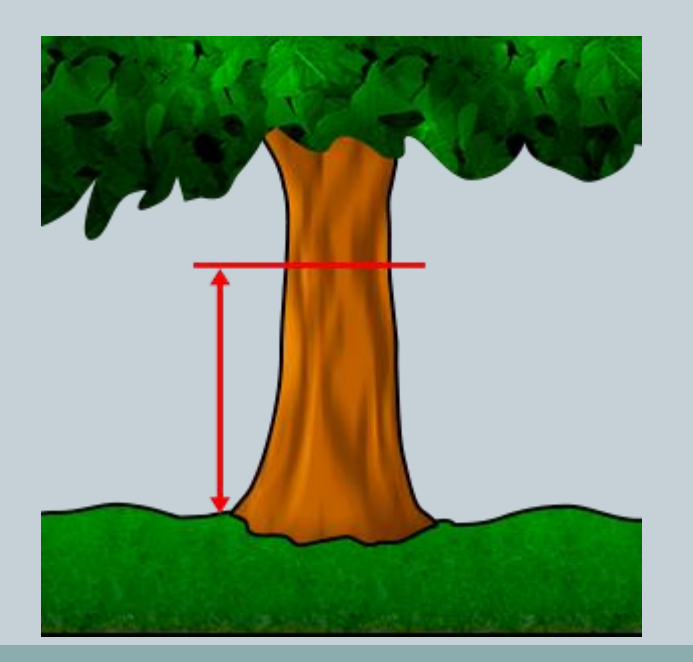

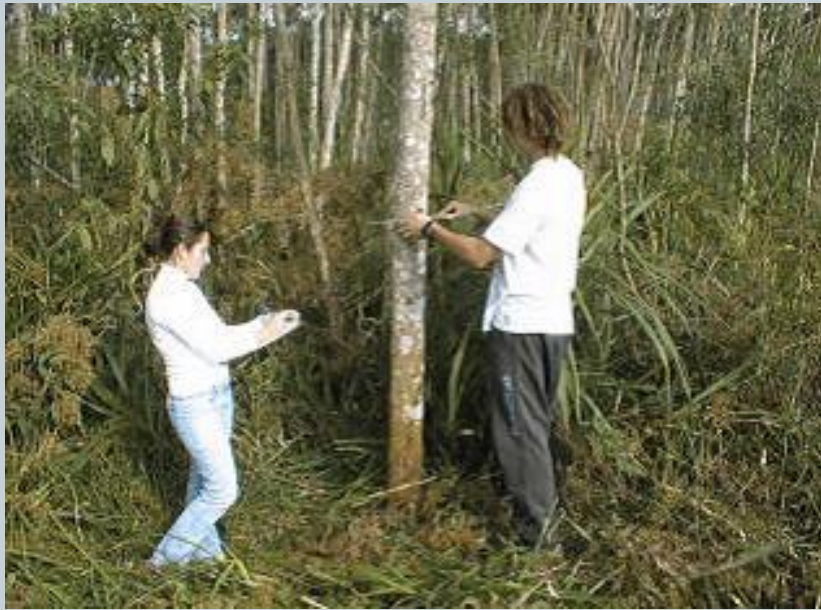

# **GENÉTICA QUANTITATIVA**

- Os estudos são populacionais, os fenótipos são métricos
- Há muitos locos envolvidos (~20, ~40, ...~100)
- Há diferentes tipos de interação alélica envolvidos no controle do caráter (locos com dominância, ação aditiva, sobredominância, ocorre epistasia)
- A Genética Quantitativa estabelece modelos para calcular o efeito de cada um dos tipos de ação gênica
- Exige: cálculo da média, da variância e do erro de um conjunto de dados (amostra de uma população) por caráter sob estudo
- É possível decompor a variância fenotípica ou seja, estimar o quanto da variância fenotípica é devida a genes e ao  $\mathbf{\overline{\sigma}}^2 = \mathbf{\overline{\sigma}}^2 + \mathbf{\overline{\sigma}}^2$ **A**

#### http://bioserv.fiu.edu/~walterm/GenBio2004/new\_chap13 \_inheritance/pics.htm

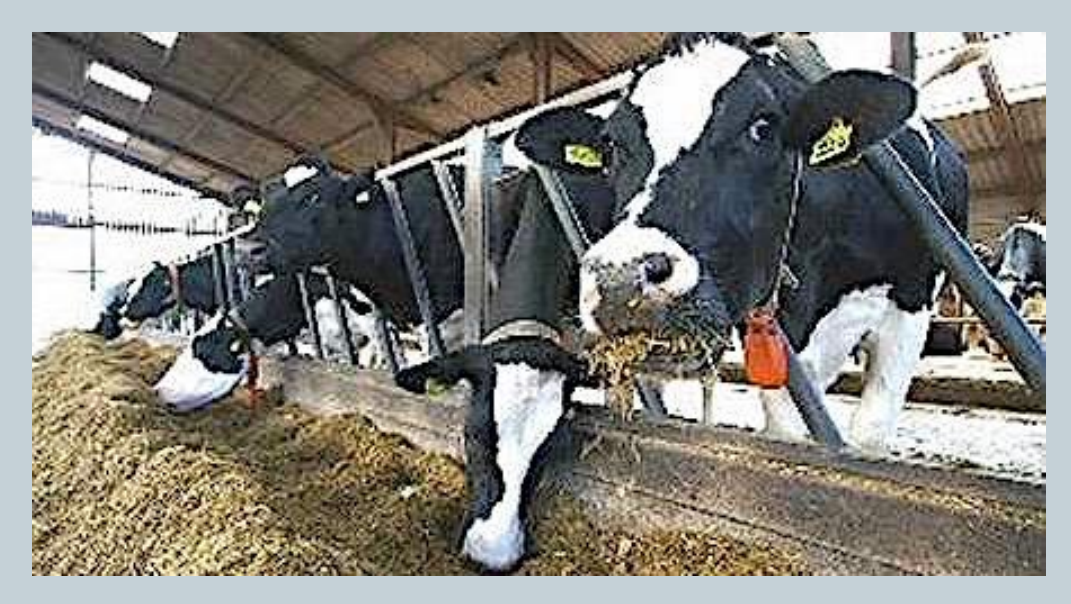

**Os caracteres quantitativos (produção de leite, por ex.) são estudados em populações e são descritos através de parâmetros tais como a média, a variância e a covariância. Sofrem influência do genótipo dos animais (raça, por ex.) e do ambiente (dieta, manejo)**

### **Os fenótipos são dados métricos (medidas) sendo que F= G + A**

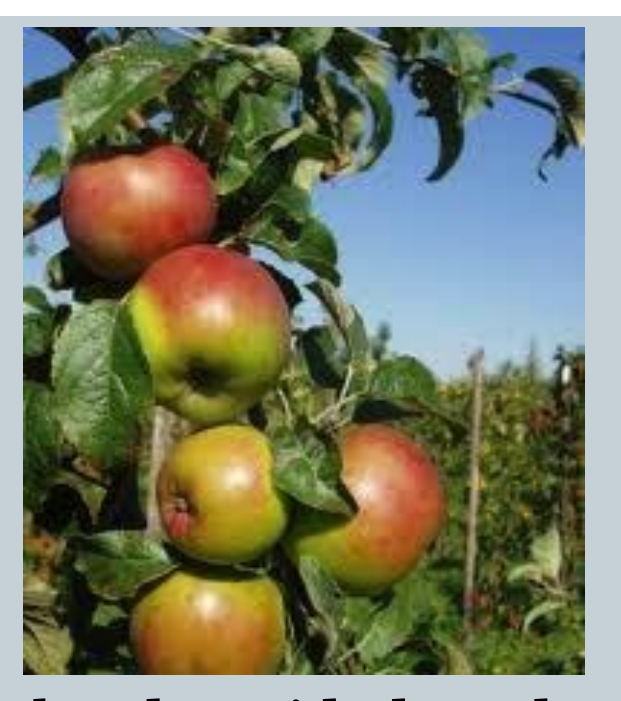

Exemplos de unidades adotadas: Abóboras: Ton. de frutos/ha Maçã: Peso de frutos/planta Banana: Número de cachos/ha Eucalipto: Diâmetro da árvore, DAI

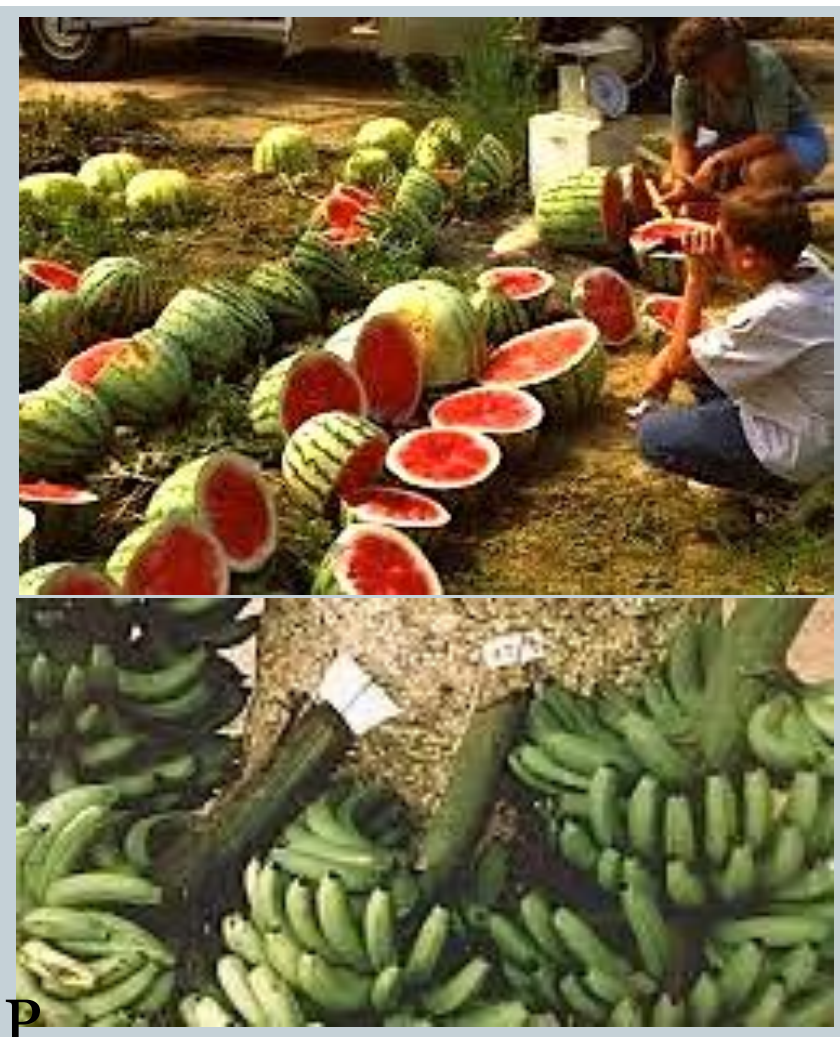

**Numa distribuição amostral aproximadamente normal é de se esperar que 68,27% das medidas da amostra estejam no 1º intervalo, 95,45% estejam no 2º intervalo e 99,73% estejam no 3º intervalo.**

R

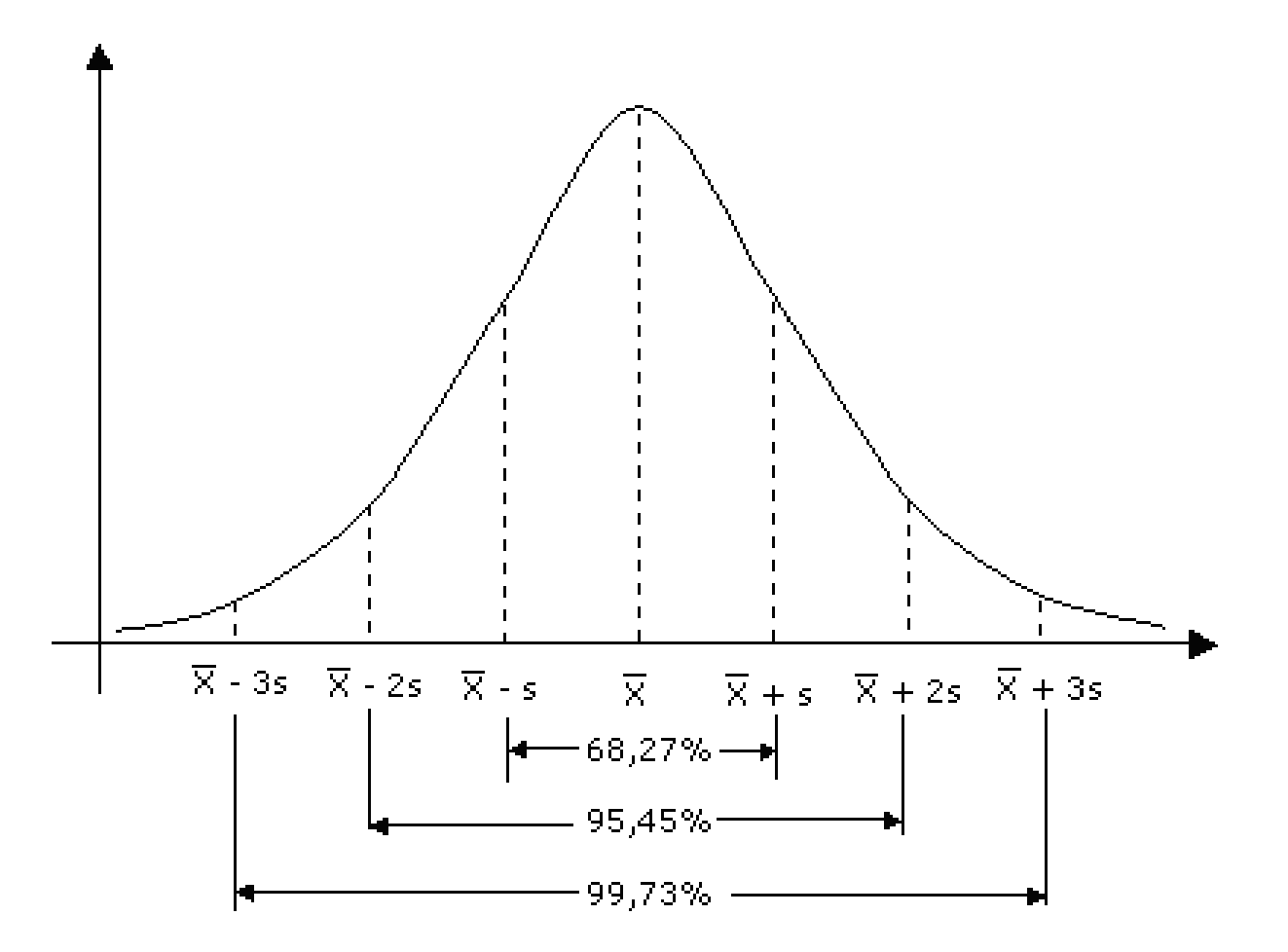

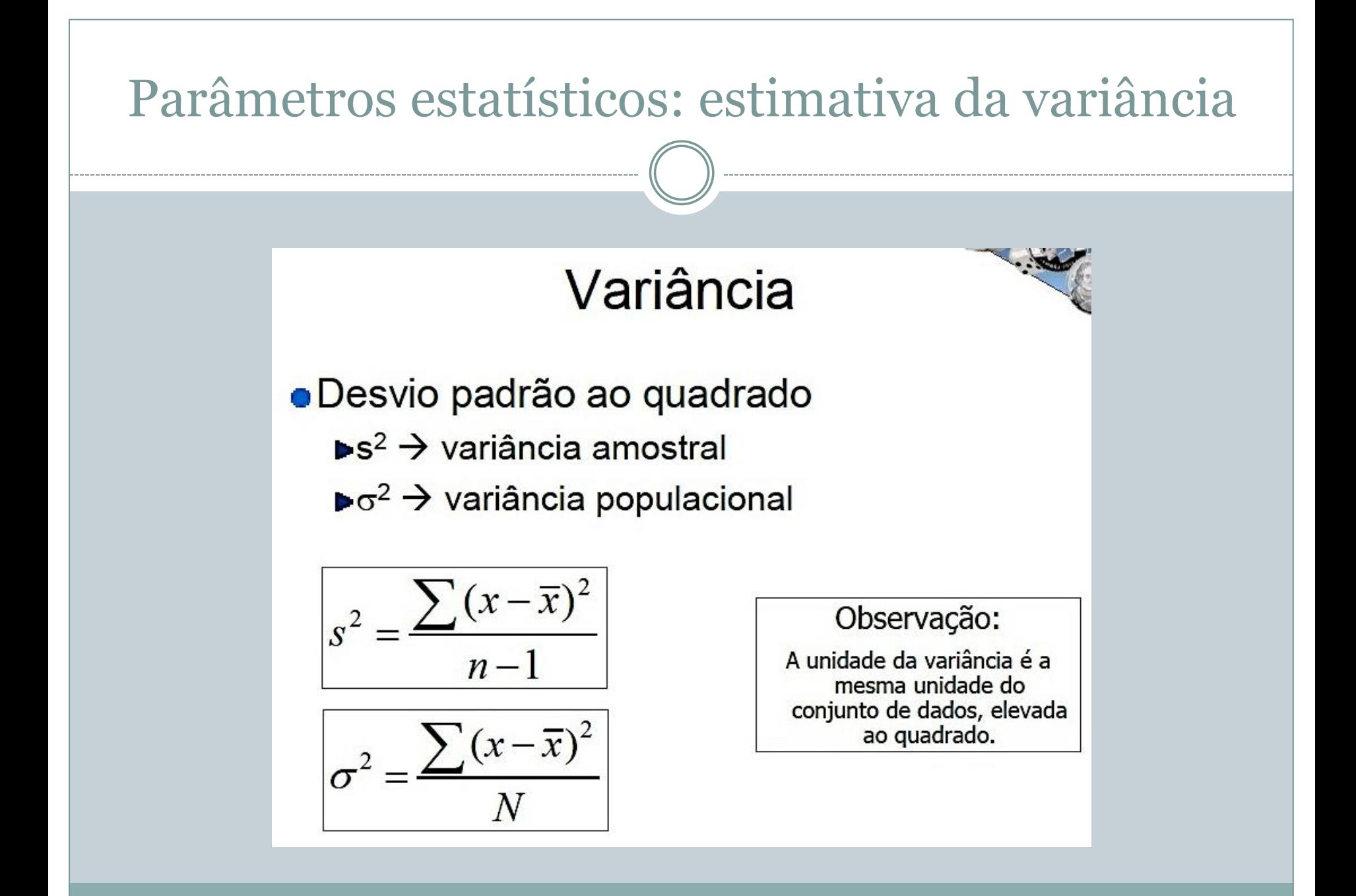

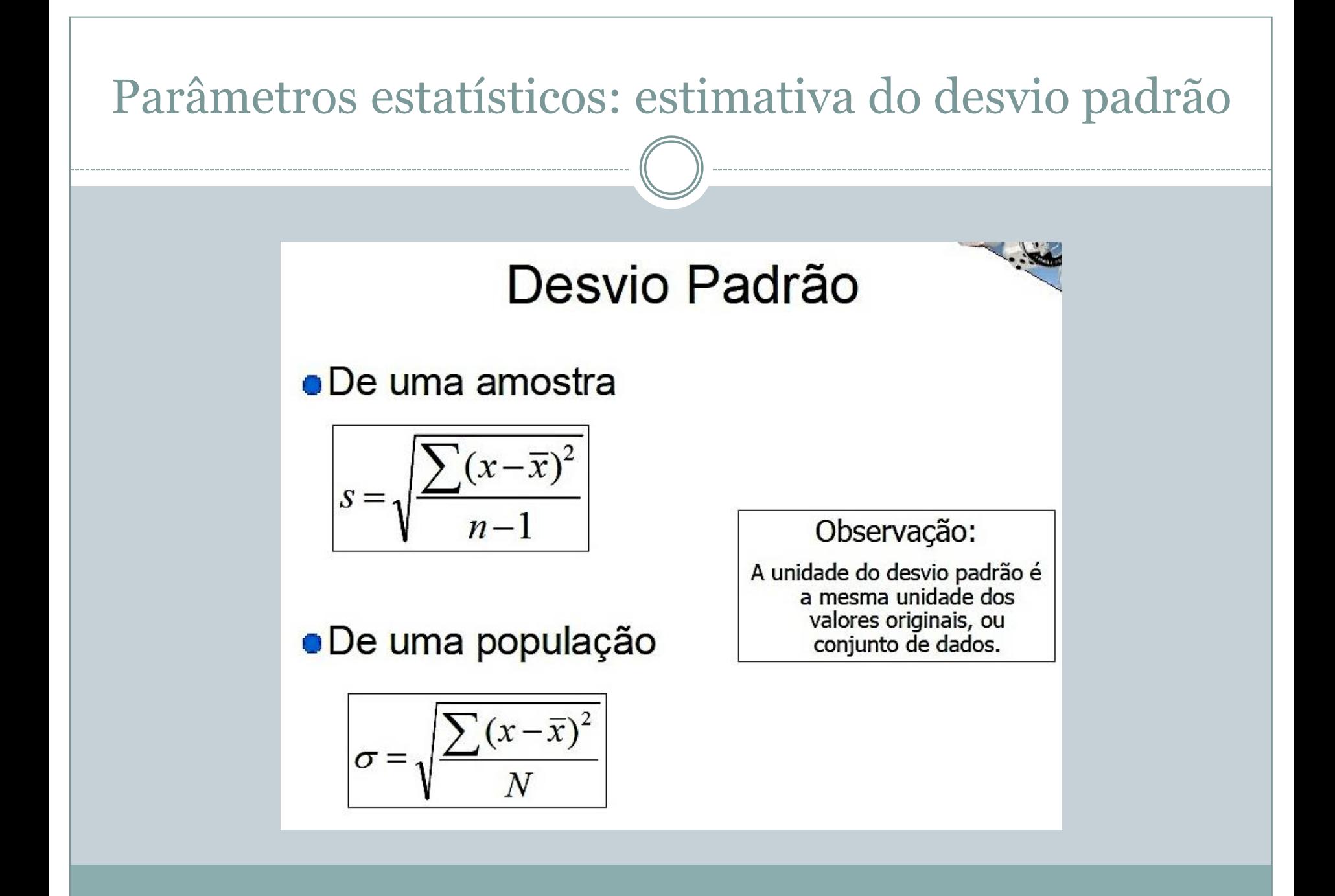

### **Genética Quantitativa**

- $\checkmark$  Os estudos são familiais ou populacionais (design genético), os fenótipos são métricos
- $\checkmark$  Há muitos locos envolvidos (~20, ~40, ...~100)
- ❖ Exige conhecimento de Estatística: Cálculo da média, da amplitude, da variância e do erro do conjunto de dados para cada caráter sob estudo

•  $F = G + A$  portanto  $\sigma^2$ <sup>E</sup> =  $\sigma^2$ <sup>G</sup> $+ \sigma^2$ <sup>A</sup>

•  $s^2$ <sup>*F*</sup> =  $s^2$ <sup>*G*</sup> +  $s^2$ <sup>*A*</sup> (amostras de dados)

❖ Podem haver locos com dominância, locos com ação aditiva, sobredominante entre os genes envolvidos no controle do caráter quantitativo e pode ocorrer epistasia

#### Cálculo da média, variância amostral, desvio padrão

 Suponha a amostra aleatória de dados relativos à altura de 21 crianças  $(X_i)$  em cm:

- 50 56 70 54 54 70 58 56 70 **Média**=  $\overline{X} = \sum_{n=1}^{X_i}$ n  $= 1248/21 = 59,42$ **Variância**=  $s^2 = \sum_{i=1}^n (Xi - \overline{X})^2 / n - 1 = 1185,1425/$  $20 = 59,257$
- 50 71 65 Cálculo da variância:
- 55 56 70 59 56 52  $s^2 = (50 - 59,42)^2 + (54 - 59,42)^2 + (58 - 59,42)^2$  $+ \dots + (70 - 59,42)^2 / n - 1 = 59,257$ **Desvio padrão** =  $s = \sqrt{s^2} = 7,697$
- 50 56 70

Calculadora online: https://pt.symbolab.com/solver

Exercício para entregar: Os dados são referentes à taxa de colesterol total (mg/dL) de 80 indivíduos. Calcule a média, amplitude, variância e o desvio padrão desse conjunto de dados (o valor clínico desejável deve ser menor que 200 mg/dL).

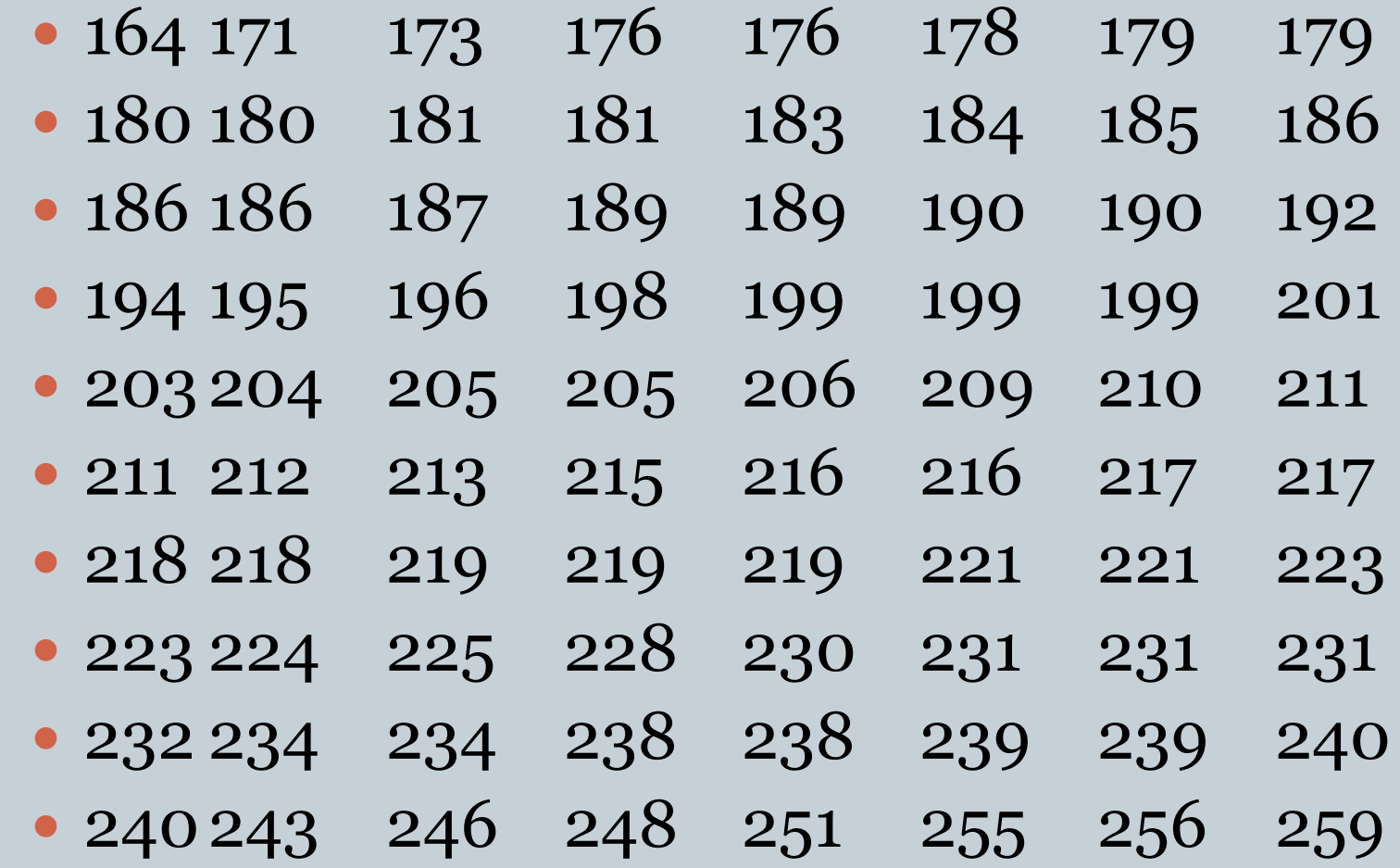

#### Distribuição de frequência em intervalos de classes: Dados quantitativos contínuos

- Construção de Histogramas:
- Organize a tabela de dados em uma coluna e a respectiva frequência na outra coluna
- Calcule a amplitude de variação dos dados
- Obtenha o número de intervalos de classes, segundo a fórmula:  $k = 1 + 3.3$  x ( $log_{10} n$ ), sendo *n* o tamanho do conjuntos de dados
- Construa o gráfico de barras (pode ser feito usando uma planilha excel, no computador)
- Calcule a média, a variância e o desvio padrão deste conjunto de dados. Quais as conclusões que V. chegou?
- Calculadora online: https://pt.symbolab.com/solver

### **Herdabilidade:**  $\sigma^2$ <sub>G</sub>/ $\sigma^2$ <sub>F</sub>  $\sigma^2$ **F** =  $\sigma^2$ <sup>G</sup>**E** +  $\sigma^2$ <sup>E</sup>

 Herdabilidade (*h 2* ) é a proporção da variância fenotípica que é devida a variância genética, ou seja:

### •  $H = h^2 = \sigma^2 G / \sigma^2 F \text{ ou } H = h^2 = s^2 G / s^2 F$

- O valor da herdabilidade varia de 0 a 1
- É igual a zero quando não há variação genética e toda a variação fenotípica é devida ao efeito ambiental (E), como em uma população clonal, por exemplo • É igual a 1 quando o efeito ambiental é nulo  $\sigma^2$ <sub>E</sub> = 0

### **Herdabilidade:**  $\sigma^2$ <sub>G</sub>/ $\sigma^2$ <sub>F</sub>  $\sigma^2$ <sub>F</sub>=  $\sigma^2$ <sub>G</sub> +  $\sigma^2$ <sub>A</sub>

- A herdabilidade é típica de uma população em um dado ambiente
- Caracteres cuja $\sigma^2_{\text{G}}$ é devida a locos de efeito aditivo (σ<sup>2</sup> A ) tendem a mostrar herdabilidade mais alta e a sofrer menor efeito do ambienteAaBbCo
	- Herança poligênica da cor da pele em humanos mostra herdabilidade alta devido a alta proporção da σ<sup>2</sup><sub>A</sub> como parte da  $\sigma^2$ G

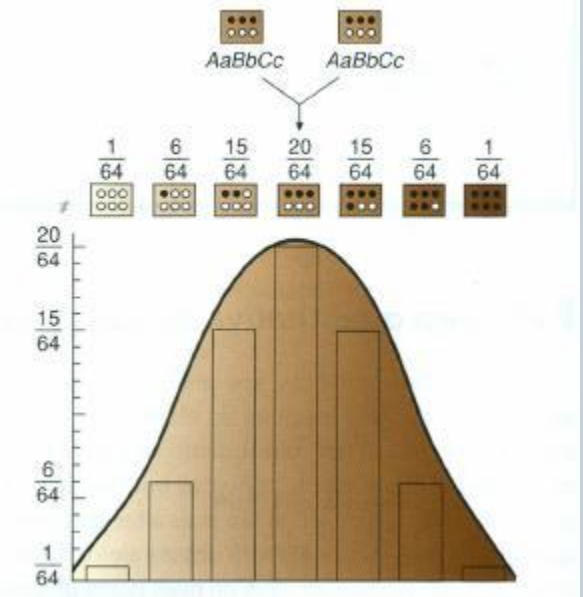

## **Como se estima o valor da herdabilidade?**  $h^2 = s^2 \frac{G}{s^2}$

• **Em plantas, como se procede para decompor a variância fenotípica?**  $s^2$ <sup>*F*</sup> =  $s^2$ <sup>*G*</sup> +  $s^2$ <sup>*A*</sup>

A variação dos dados fenotípicos em uma população é estimada pela s<sup>2</sup><sub>F</sub> que, por sua vez, é decomposta em s $^2\text{G}$  + s $^2\text{A}$ 

#### **Como se estima o valor da herdabilidade?**

- No caso de plantas que praticam autofecundação, cultivam-se 2 lotes, lado a lado: um lote A, no qual se quer estudar a herança do caráter, e outro lote B, no qual todas as plantas têm o mesmo genótipo
- No caso de plantas que praticam alogamia, há outros protocolos para se estimar a herdabilidade

### Lote A em tomateiro

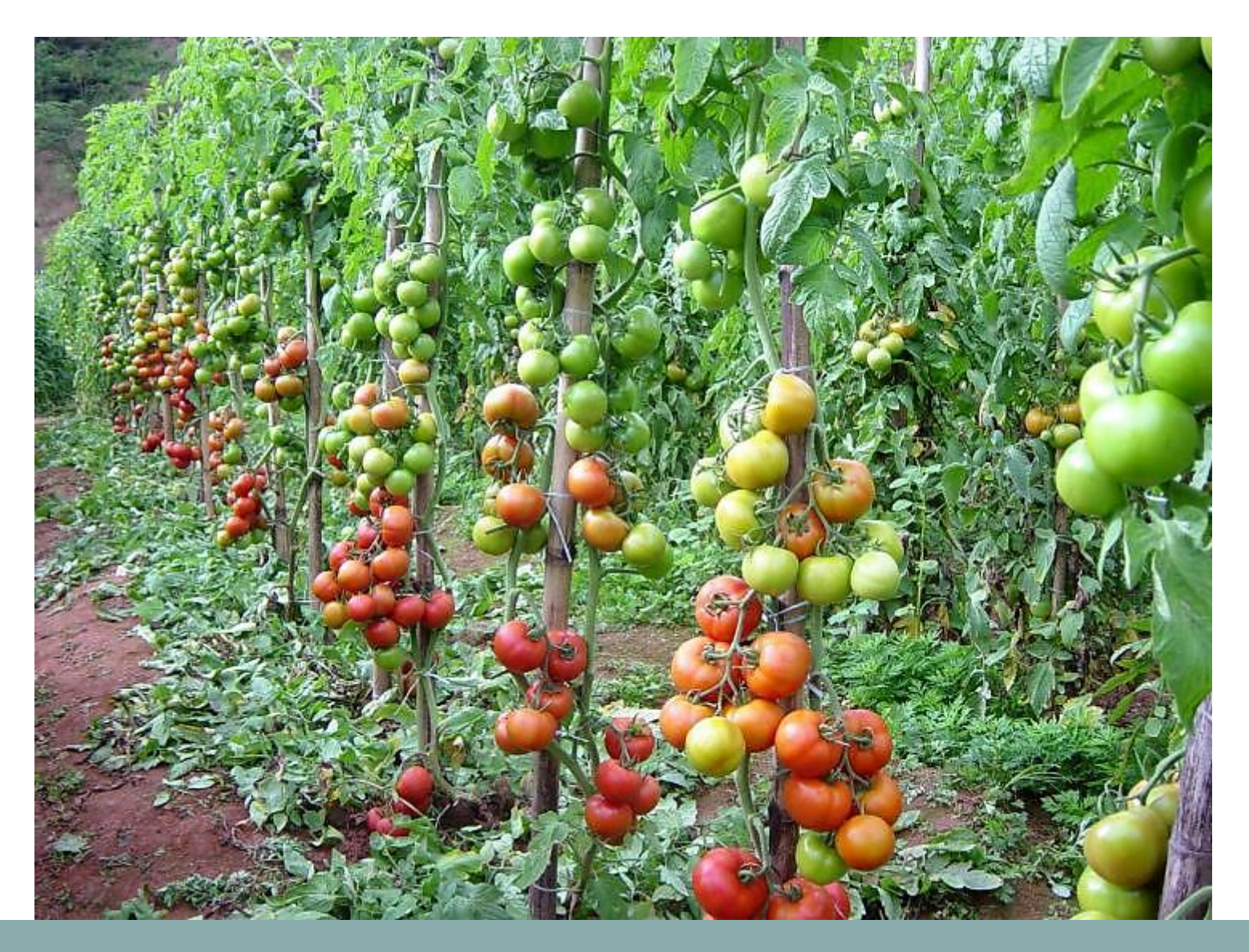

### Lote B em tomateiro

• Cultiva-se um lote (B) no qual todas as sementes foram retiradas do mesmo fruto O lote é geneticamente uniforme

No caso do tomateiro, as plantas são homozigóticas, pois é uma espécie que pratica autofecundação

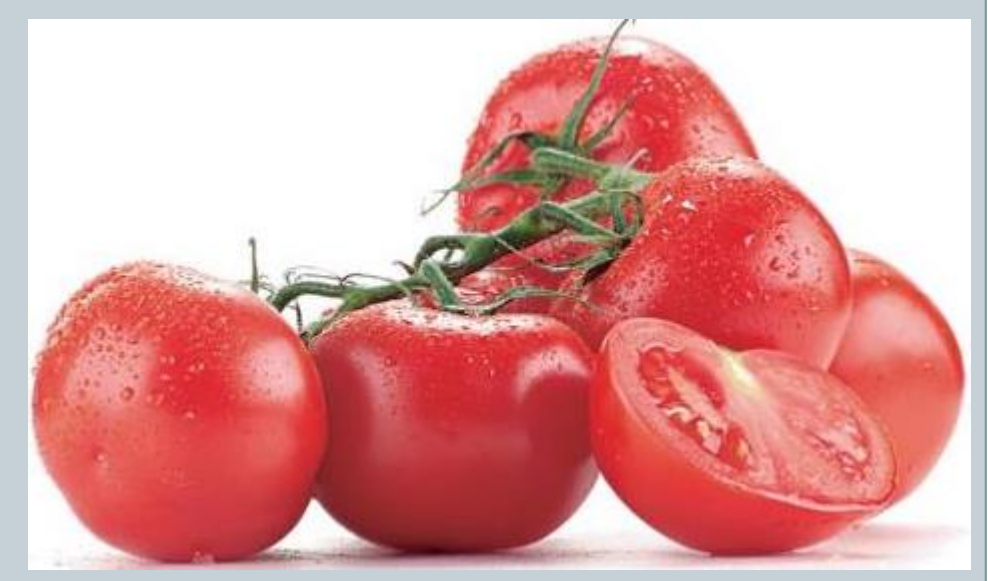

#### Lote A: 28 plantas de tomate oriundas de sementes de plantas diferentes (valores em kg de frutos/planta)

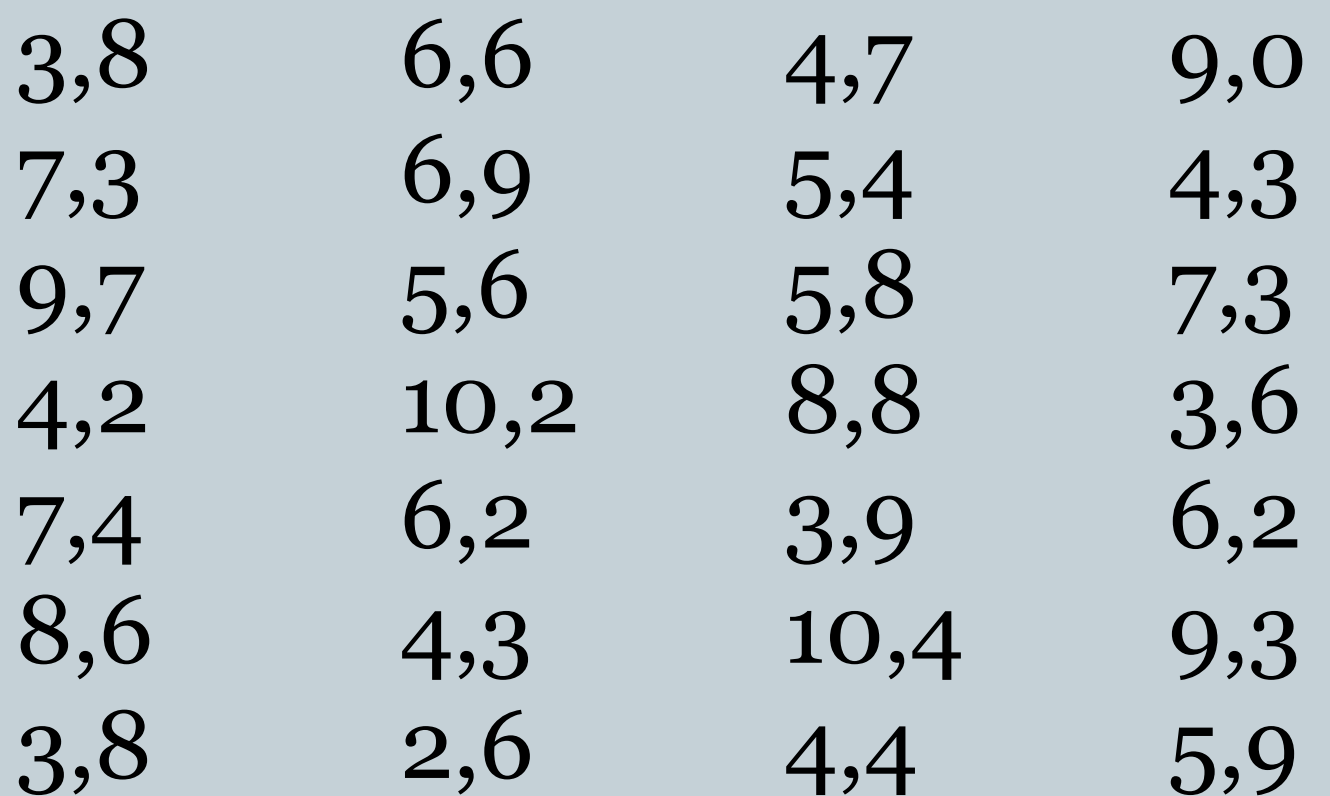

Média = 6,29 e Variância fenotípica =  $s^2 = 4,99 = s^2 = s^2 = 6$ *A*

#### Imagem da tela da calculadora online (Cálculos referentes ao Lote A)

#### Calculadora passo a passo

Resolver problemas algébricos, trigonométricos e de cálculo passo a passo

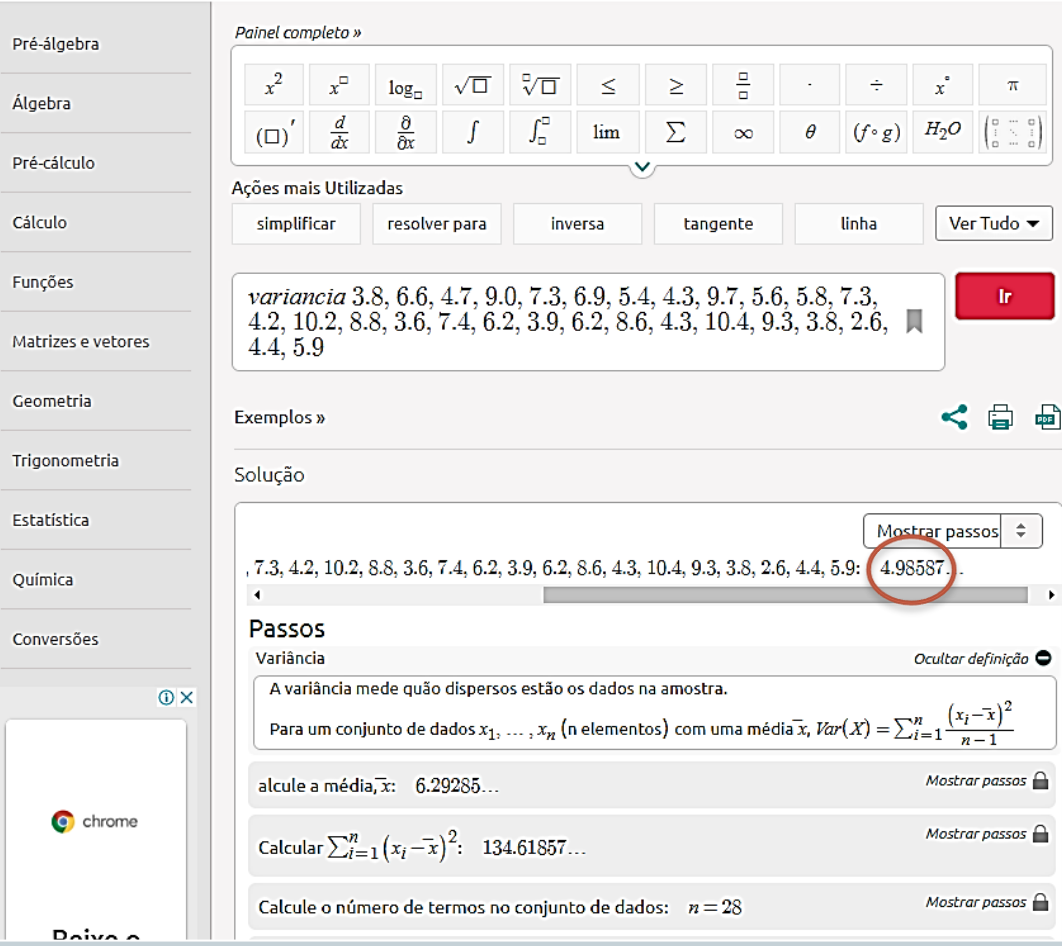

#### Calculadora online: https://pt.symbolab.com/solver

Lote B em tomateiro: plantado adjacente ao Lote A: 18 plantas de tomate oriundas de sementes de uma mesma planta (valores em kg de frutos/planta)

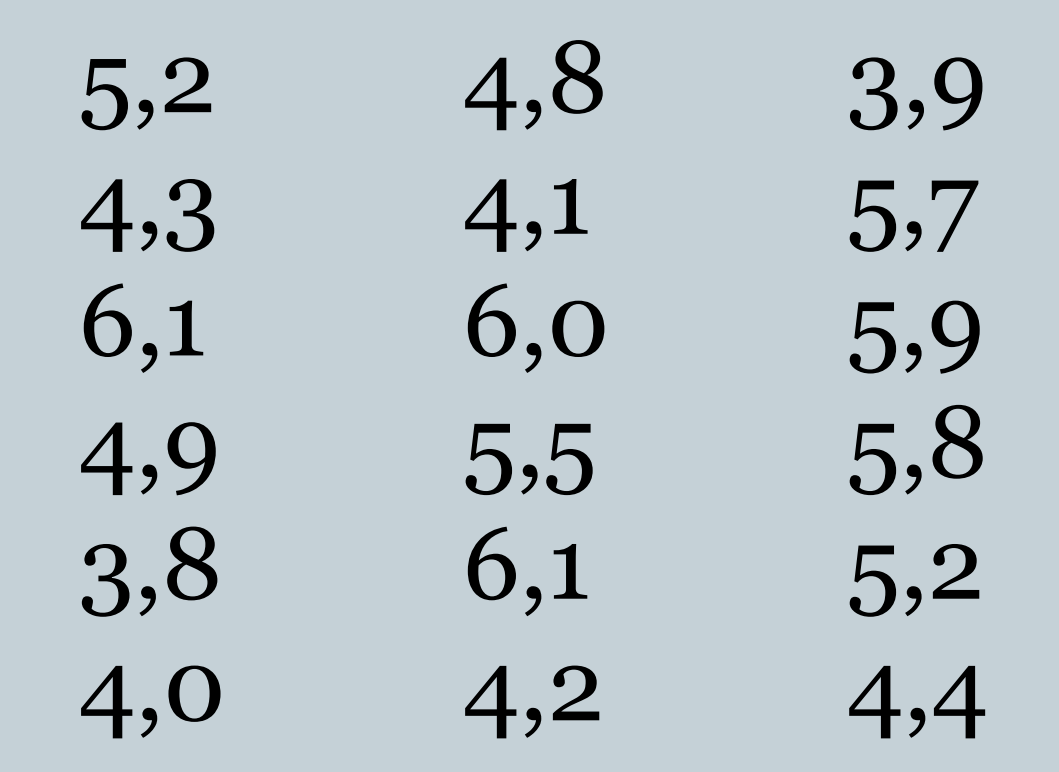

Variância fenotípica =  $s^2$  = 0,69 =  $s^2$  pois a  $s^2$  = 0

*Lote B:*

- $s^2$ <sup>*F*</sup> = 0,69 =  $s^2$ <sup>*G*</sup> +  $s^2$ <sup>*A*</sup>
- *s 2 <sup>G</sup> = 0, pois as plantas são iguais geneticamente*
- $s^2$ <sub>*A*</sub> = 0,69
- *Lote A:*
- $s^2$ <sup>*F*</sup> = 4,99 =  $s^2$ <sup>*G*</sup> +  $s^2$ <sup>*A*</sup>
- $s^2$ <sub>*A*</sub> (*A*) =  $s^2$ <sub>*A*</sub> (*B*) = 0,69*, pois o ambiente é o mesmo*
- $\bullet$   $s^2$ <sup>*G*</sup> =  $s^2$ <sup>*F*</sup>  $s^2$ <sup>*A*</sup> = 4,99 0,69 = 4,30

•  $s^2$ <sub>*G*</sub> = 4,30</sub>

• 
$$
h^2 = s^2 G / s^2 F = 4.30 / 4.99 = 0.86 = 86
$$

Lote A: seleção de 5 plantas mais produtivas

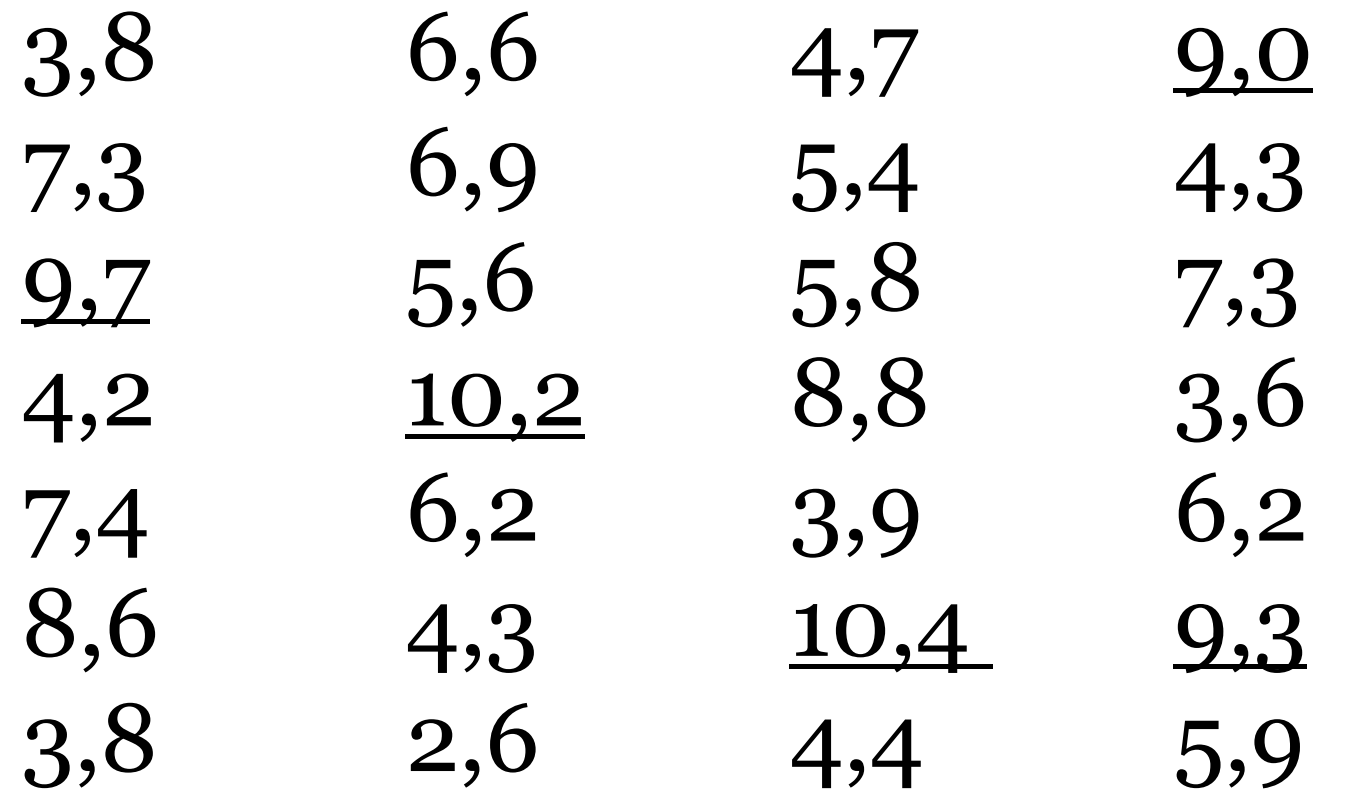

❖ Caso seja constituído um novo lote a partir de sementes destas 5 plantas (média = 9,72), há 86% de chance desta superioridade ser transmitida para a nova população .

### **Estudos em populações naturais: o número de ovos sofre influencia ambiental?**

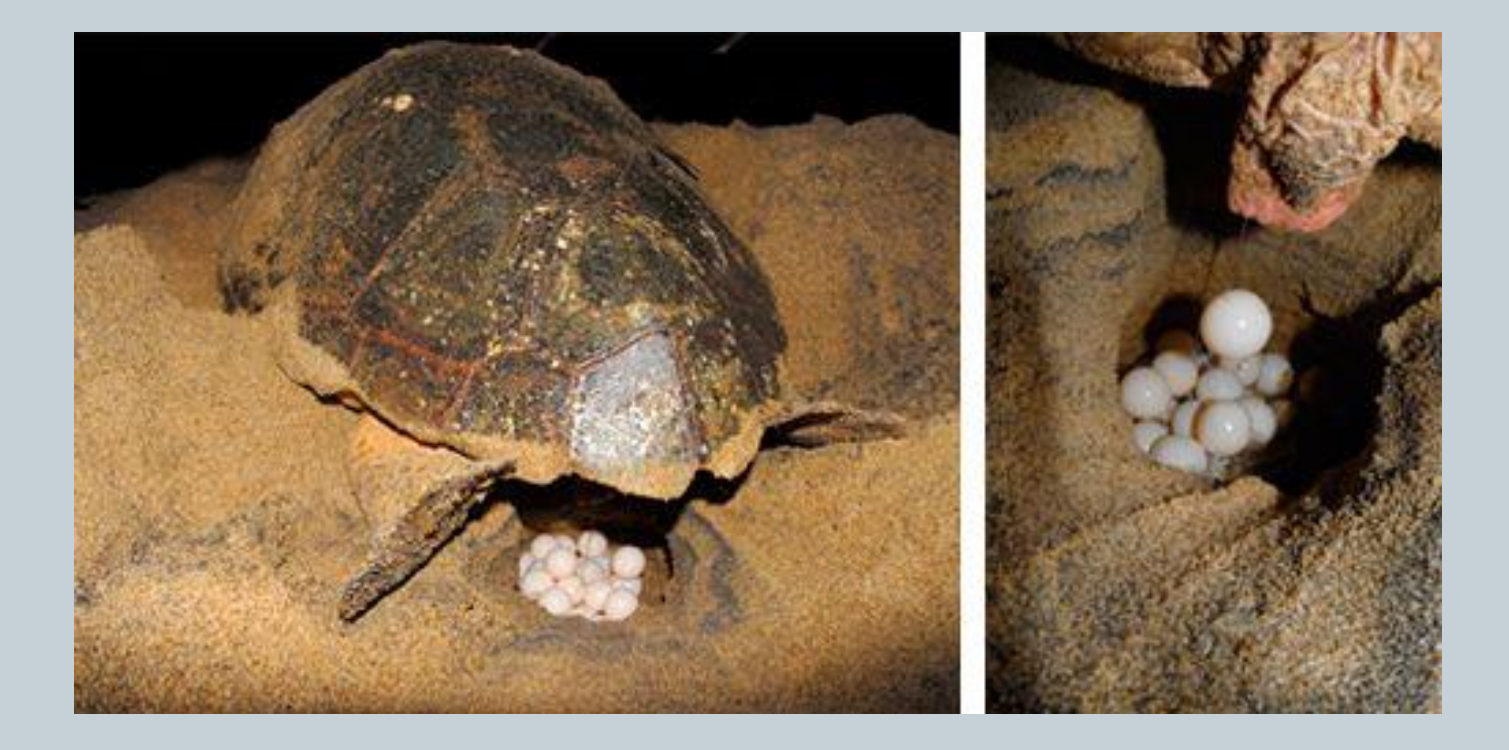

#### • **Em humanos, pode se estimar a herdabilidade usando a medição em gêmeos Di (DZ) e Monozigóticos (MZ)**

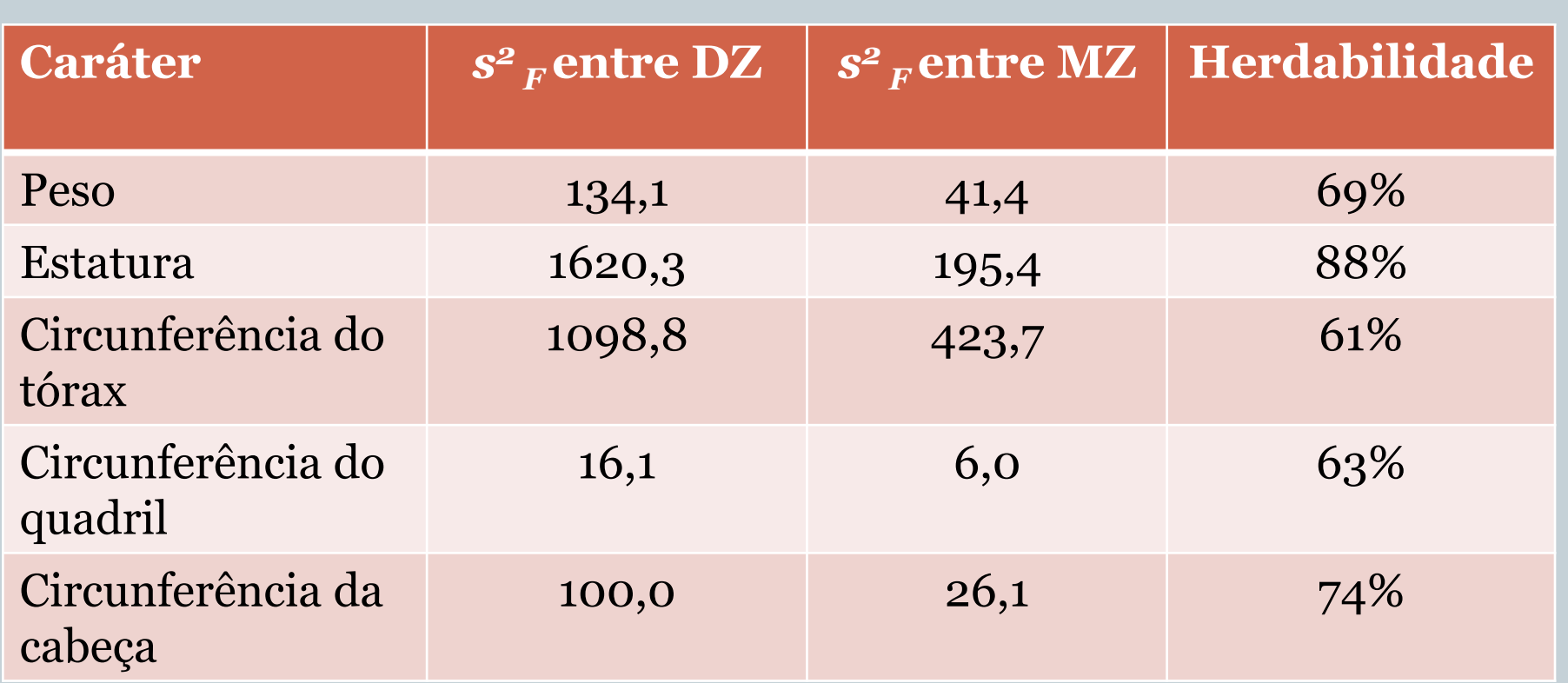

$$
h^2 = s^2_{\text{ DZ}} - s^2_{\text{ MZ}} / s^2_{\text{ DZ}}
$$

Genes são responsáveis por 38% do risco de autismo. 38% da variância da tendência que leva ao autismo correspondem aos efeitos causados por genes, mas não diretamente corresponde ao risco familial.

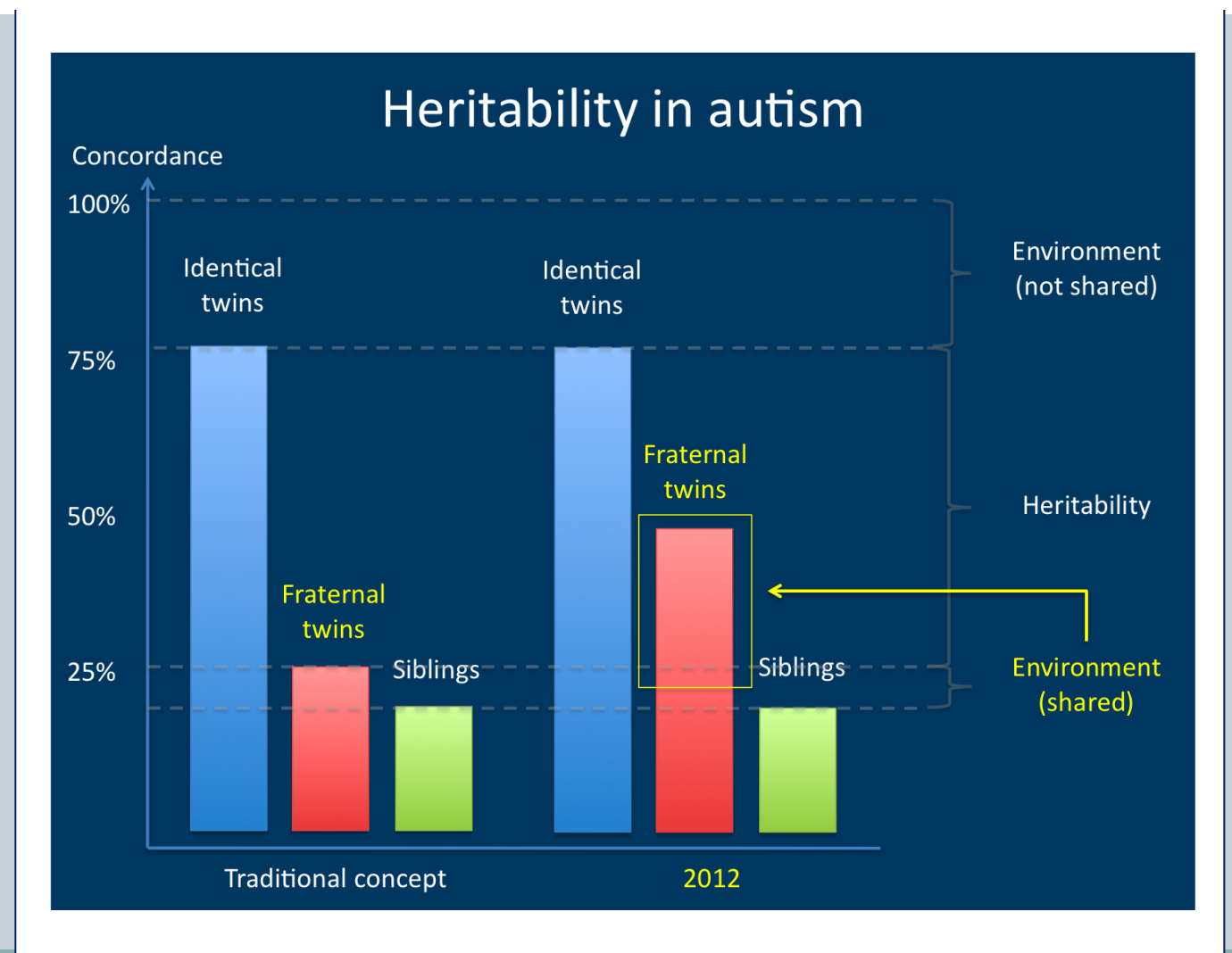

- **Pode se estimar a herdabilidade usando o coeficiente de regressão entre pais e filhos**
- Definição do coeficiente de regressão:

•  $H^2 = b_{vx} = cov(x,y)/var(x)$ 

- Sendo que *x* (eixo x) é a média de cada casal (pais), *y* (eixo y) é o valor dos filhos
- Quanto maior o valor do coeficiente de regressão, mais os filhos tendem a se parecer com os seus pais

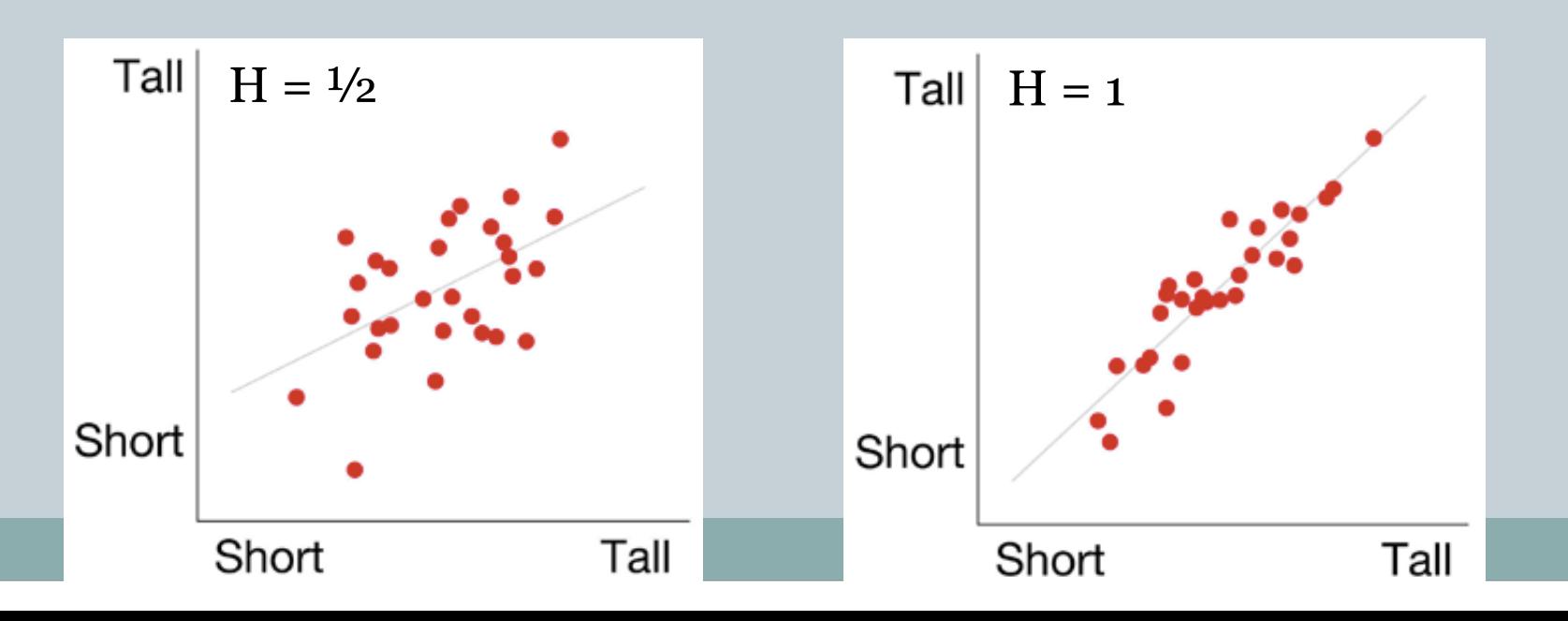

### **Coeficiente de regressão entre pais e filhos**

 $H^2 = b_{yx} = 0$ 

Gráfico mostrando os dados da altura (até o garrote) da prole (*y*) relativamente à média dos pais (*x*): o coeficiente de regressão indica quanto é herdável este caráter em cavalos árabes, *h* <sup>2</sup> = 0,64

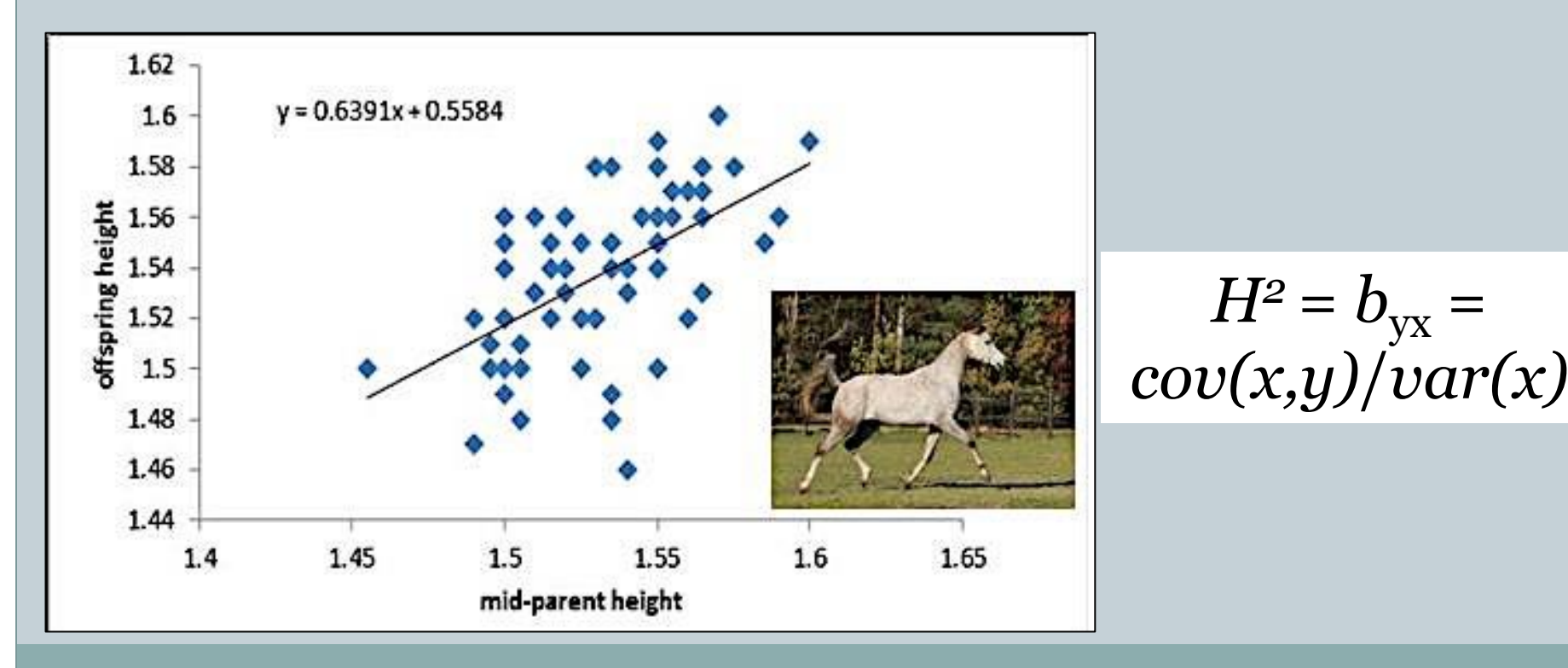

## **Examples of estimated heritability**

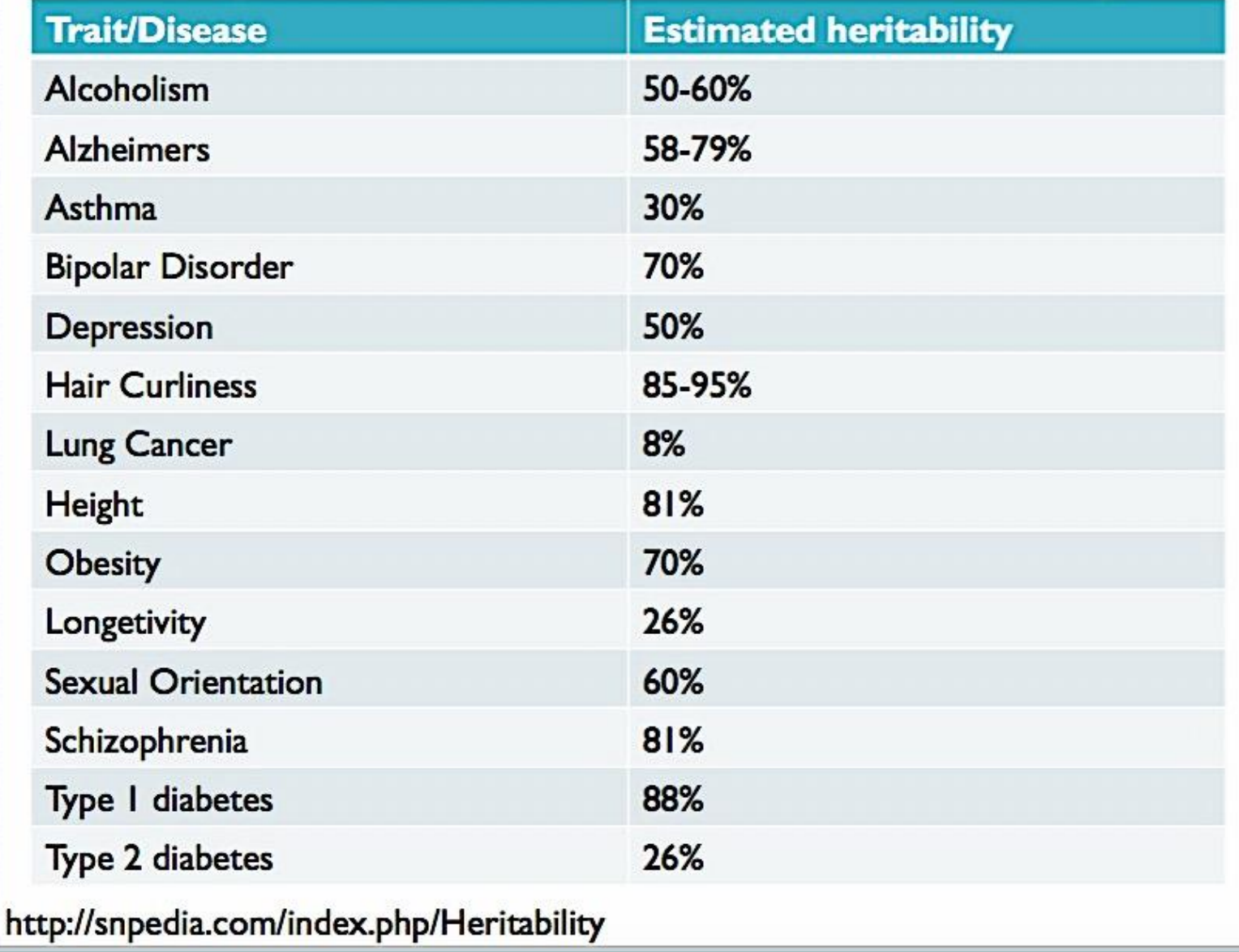

#### Leitura complementar:

https://iweb.langara.bc.ca/biology/mario/Biol2330notes/biol2330 chap22.html

- Heritability is a property of the population not the individual
- Heritability is the proportion of variance in a particular trait, in a particular population, that is due to genetic factors, as opposed to environmental influences
- Heritability is the proportion of variation in a trait explained by inherited genetic variants
- Heritability measures how important genetics is to a trait
- A high heritability, close to 1, indicates that genetics explain a lot of the variation in a trait between different people
- A low heritability, near zero, indicates that most of the variation is not genetic (in a clonal population for example)